## **sdmay18-02: Augmented Reality Mechanical Design Solution**

Report 3 September 15 – September 29

#### **Team Members**

Bhimesh S. Chauhan *— Client Coordinator, Project Manager, Backend and Pipelining Team* Vaibhav Malhotra *— Backend Developer* Cole Chapin *— UI Design Engineer* Ryan Luck *— UX Engineer* Cal-Vert Wong *— Pipelining*

#### **Summary of Progress this Report**

We have following issues addressed this week:

- 1. We have defined the scale of the project and discussed the scope of our project with our advisor
- 2. We have discussed with our client what is wanted in our project and brainstormed ways to break up our project into steps.
- 3. Researched the difference between using both Unity and OpenGL and just OpenGL for rendering objects on VR displays.
- 4. Researched basic 3D design files and chose .stl files as the type of file we will import into our program.

## **Pending Issues**

We have following pending issues for the next week:

- 1. We determined that .stl files are very common design files but we need to be able to parse the file to determine how to import them.
- 2. We need to be able to work with the VR simulator such that we can take points of data in a 3D space and render items such that they are viewable.

## **Plans for Upcoming Reporting Period**

We have following upcoming reporting period:

- 1. Push first progress to repository and progress report to the team next week.
- 2. Determine if we are going to use both Unity and OpenGL or just use OpenGL.
- 3. Research details on the .stl file and start to work on parsing the data within the files.

## **Individual Contributions**

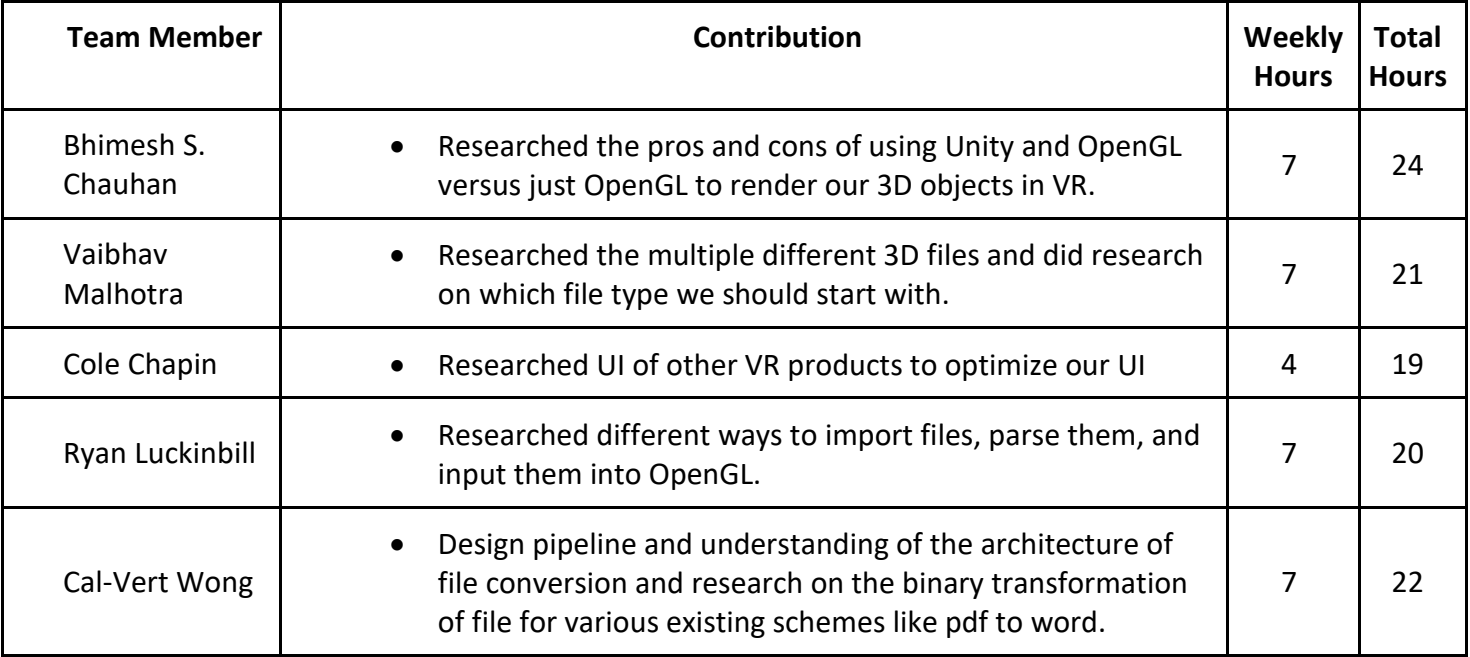

# **Summary of weekly advisor meeting (if applicable/optional)**

We discussed the following topics with our advisor:

- 1. Do we understand exactly what our client is expecting from us and the scope of the project?
- 2. In which ways are we going to divide up the group and what is everyone interested in.
- 3. What is the most simple way to render a 3D design file on a VR device.
- 4. How could we, as a group, aquire a Oculus Rift or HTC Vive such that we can test our project.
- 5. Contacted multiple school resources requesting the above devices.